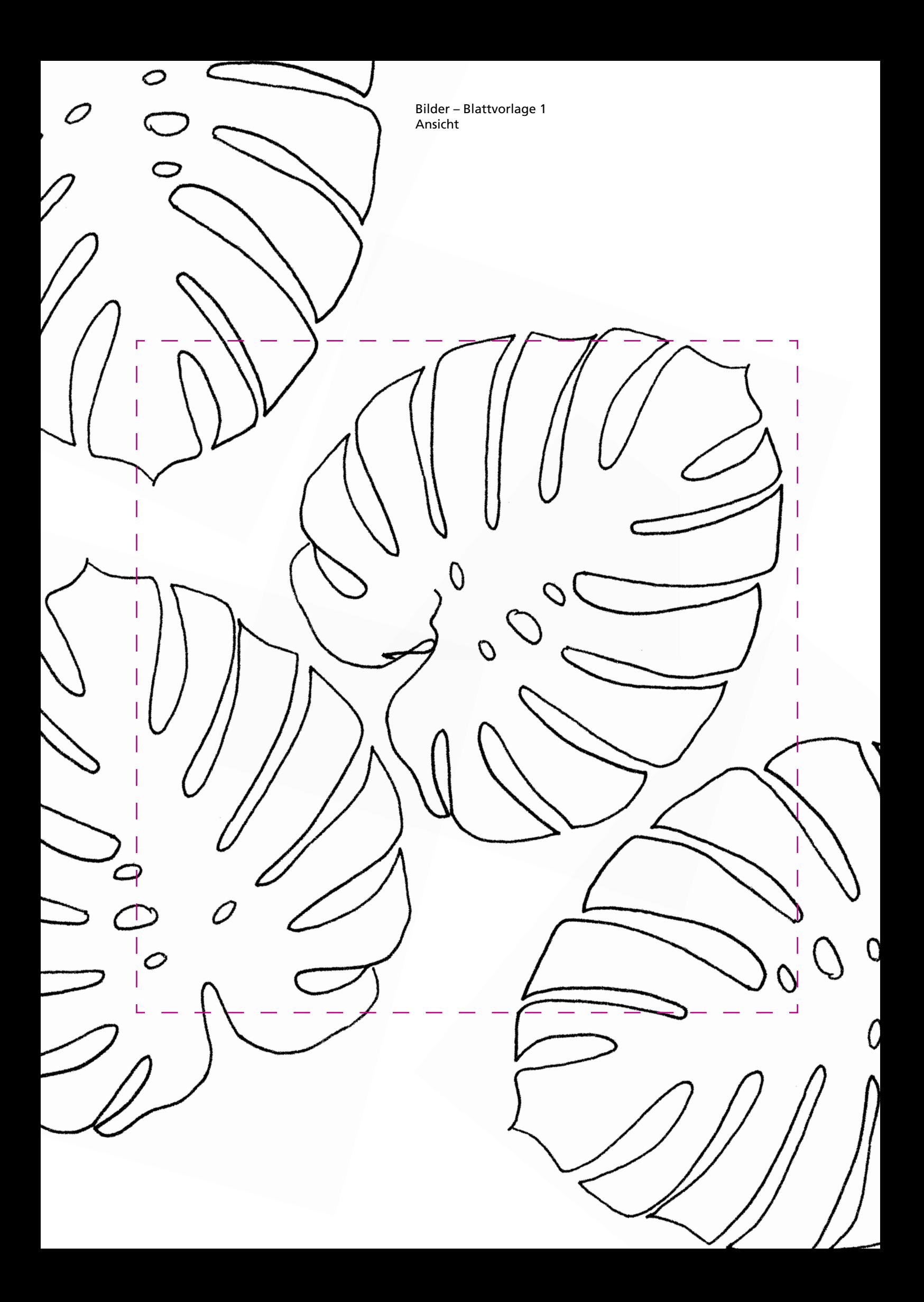

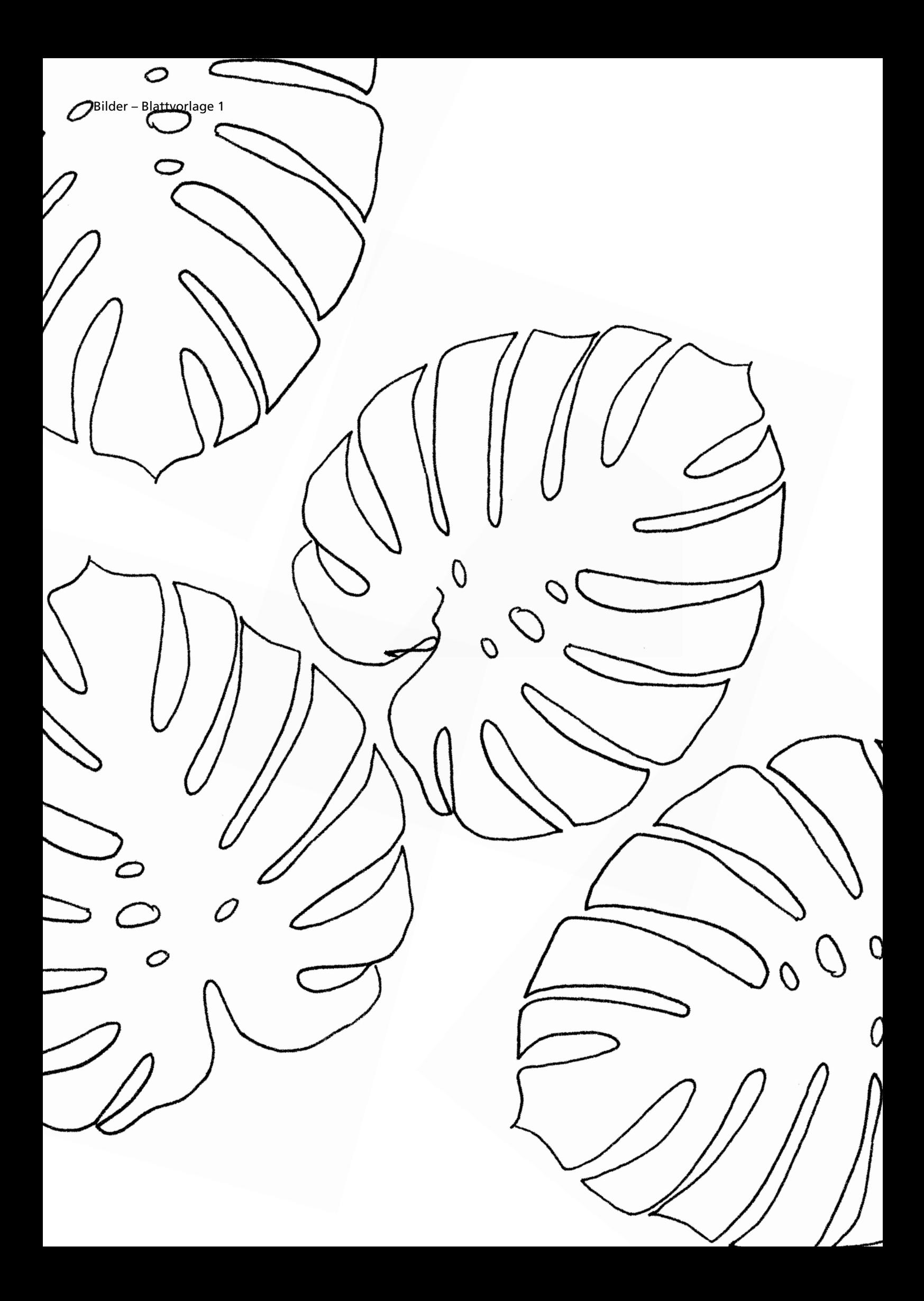

Bilder – Blattvorlage 2 Ansicht

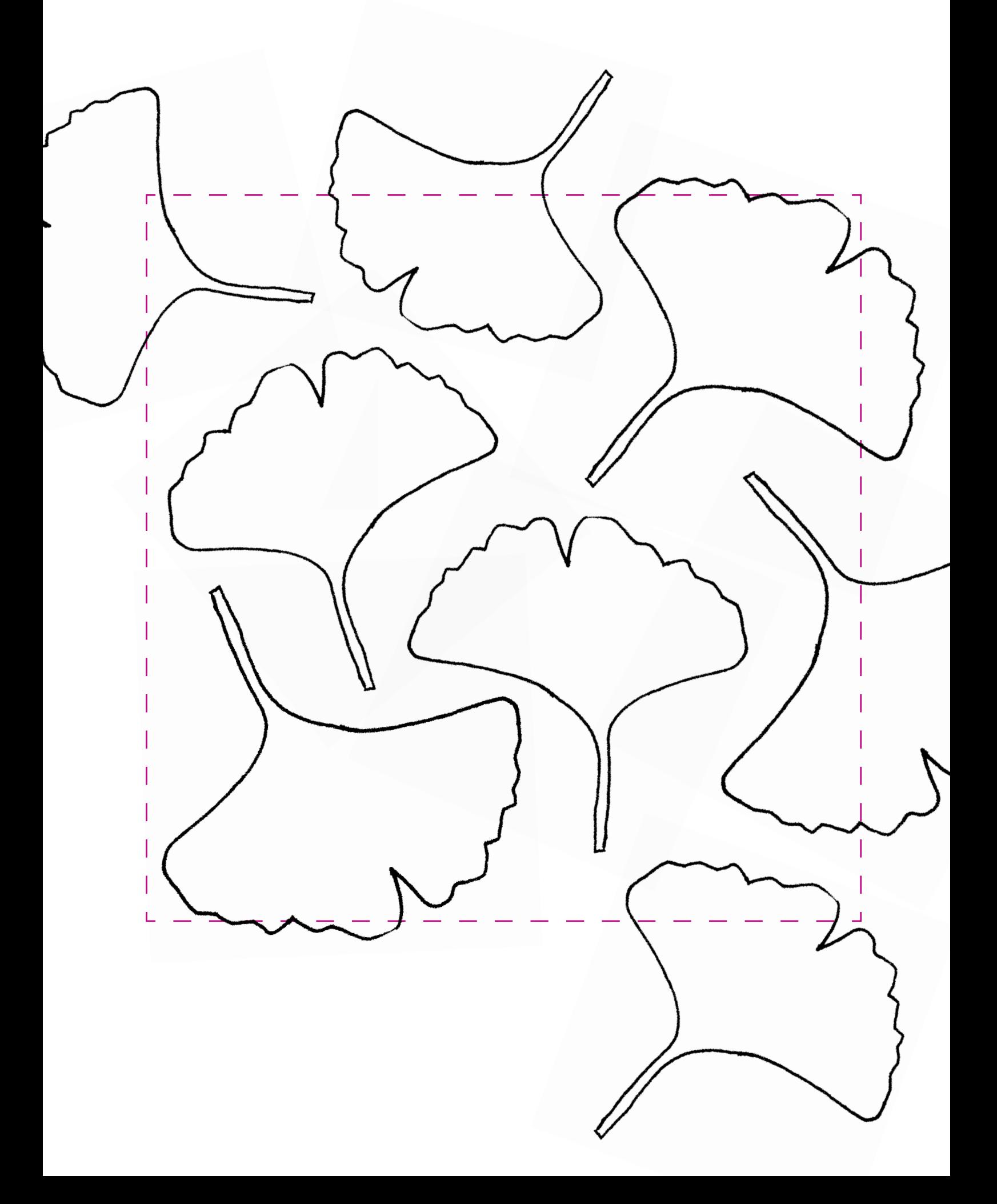

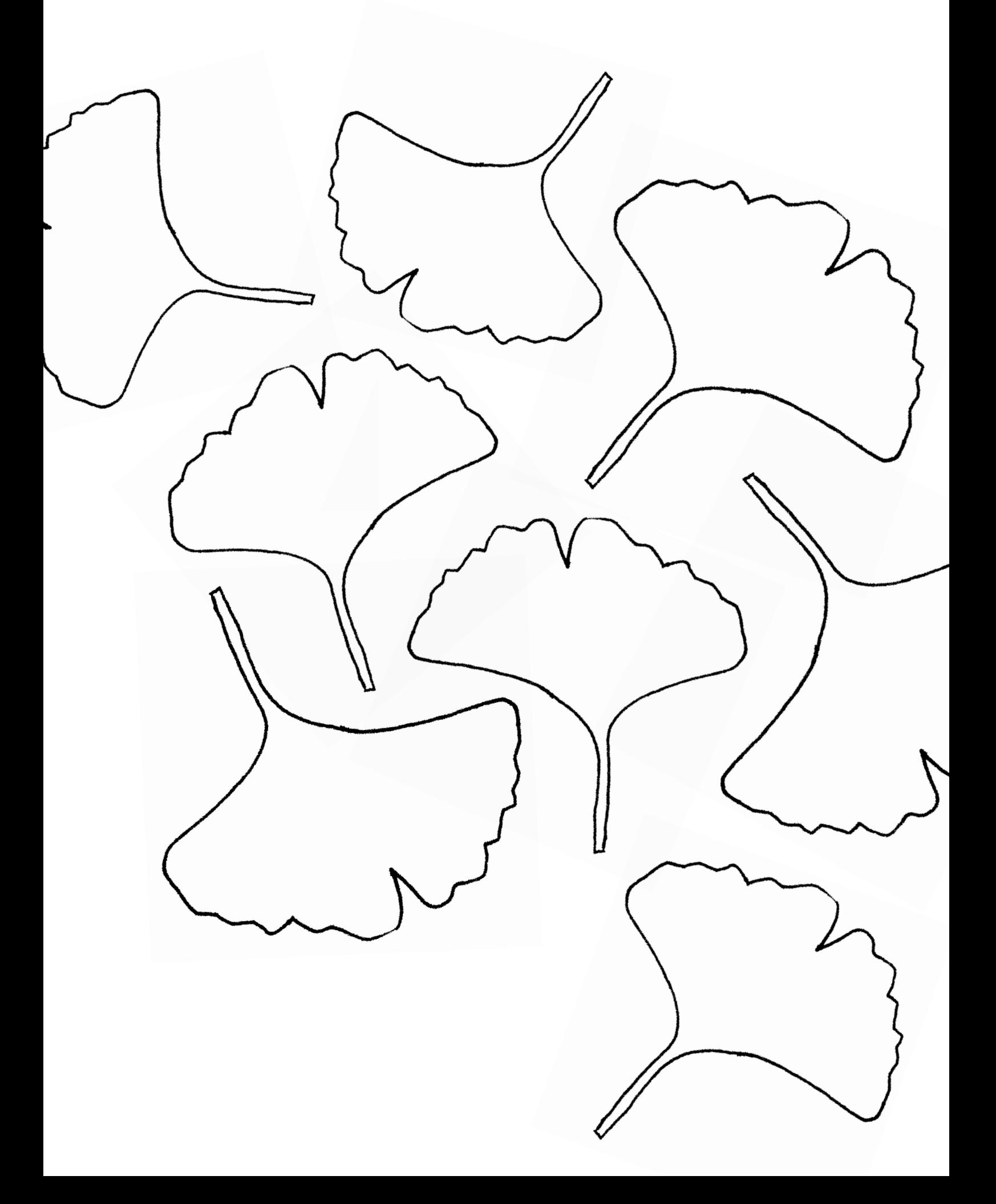